# **UCM**

**Autores: Juan E. Tettamanti Uliana Artyukhova**

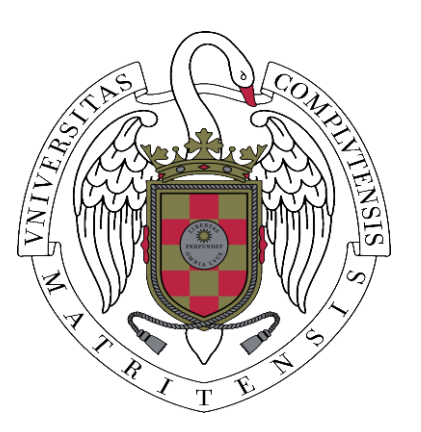

# **[ANÁLISIS DEL COMPORTAMIENTO INDIVIDUAL Y CONJUNTO DEL MERVAL Y DE ALUAR]**

#### RESUMEN:

En este informe, vamos a utilizar series de precios de cierre del índice MERVAL y la acción de ALUAR, tomadas de bases de datos públicas. Donde, los rangos de fechas utilizados van desde 03/03/2007 al 03/03/2013. Con una periodicidad en el análisis que va detallada en torno a series mensuales y anuales, con rentabilidades calculadas a partir de series diarias, mediante el método de TVL (Tasa de Variación Logarítmica). No obstante, también estamos apoyando este análisis con material gráfico y tablas de resultados. Teniendo como único propósito el de describir de la forma más aproximada sus posibles comportamientos individuales y entre sí.

Madrid, 15 de Marzo de 2013

# Índice

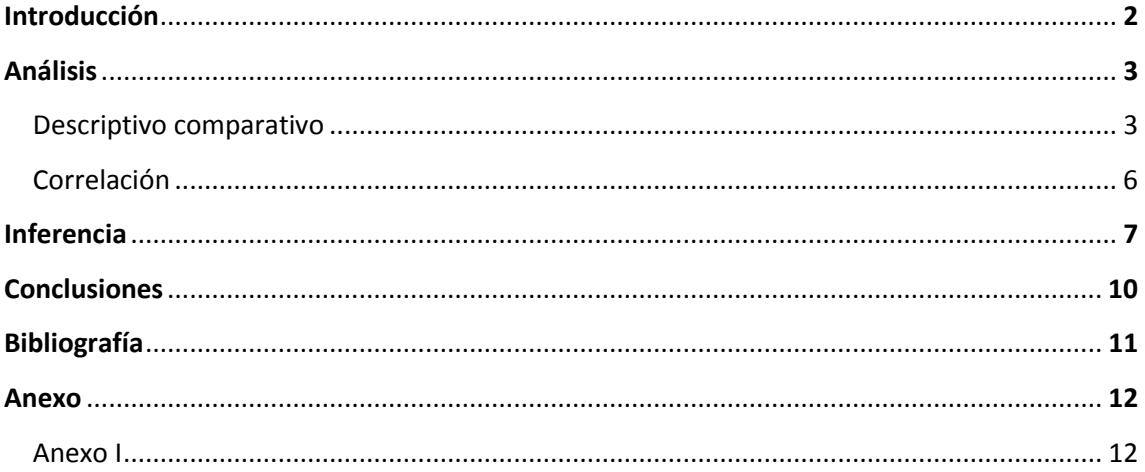

 $_{\rm Pågina}1$ 

### Introducción

En el presente trabajo se analizará las cotizaciones de la acción de Aluminio Argentino S.A.I.C (ALUAR) y del Índice del Mercado de Valores de Buenos Aires (MERVAL) individual y conjuntamente, su evolución temporal. Con objeto de determinar a través de un Análisis Estadístico, un informe descriptivo del comportamiento de sus rentabilidades

Cabe señalar, que el MERVAL es un índice argentino que nace en el año 1929 con la fundación del Mercado de Títulos y Cambio, su capital está formado por 183 acciones, de las cuales 159 pertenecen a Agentes y Sociedades de Bolsa. En la actualidad consta con una composición de 13 acciones. Donde, las compañías de mayor peso son del sector financiero, industrial y comunicaciones.

Por otro lado, ALUAR es la única empresa productora de aluminio primario en Argentina y, una de las mayores en Sudamérica. Exporta el 80% de su producción quedando el 20% de la misma para el consumo interno. Asimismo, debemos considerar que, este instrumento integra el MERVAL, desde el año 2008.

Este trabajo busca proporcionar una descripción de la forma más certera posible el comportamiento individual del índice MERVAL y la acción de ALUAR, así como (en caso de su existencia) la relación entre ambas. Asimismo, presentar su evolución temporal, individualizar ciclos, tendencias, fases de crecimiento, decrecimiento y comportamientos extraños.

## Aná lisis

#### *Descriptivo comparativo*

Durante todo el trabajo utilizamos como datos base los precios de cierre del período comprendido entre el 3 de Marzo de 2007 al 3 de marzo del 2012<sup>1</sup>. A partir de estos, y ajustado a las fechas en que ambos se encontraban cotizando, hemos calculado los rendimientos diarios a partir de la Tasa de Variación Logarítmica  $(TVL)^2$ , para luego transformarlos en TVL mensual eligiendo el último día del mes y comparándolo con el primero. De igual manera calculamos las TVL interanual y TVL anualizada<sup>3</sup>.

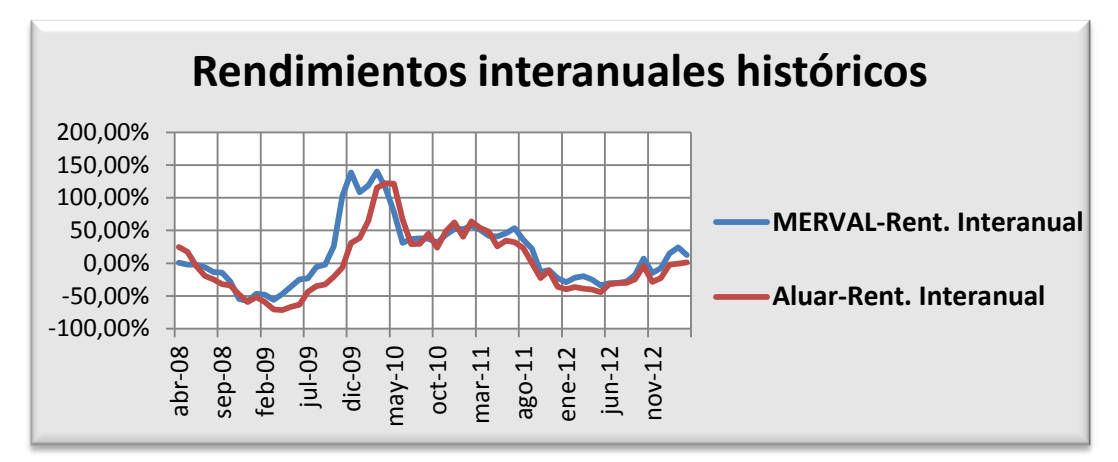

**Gráfico 1 a** 

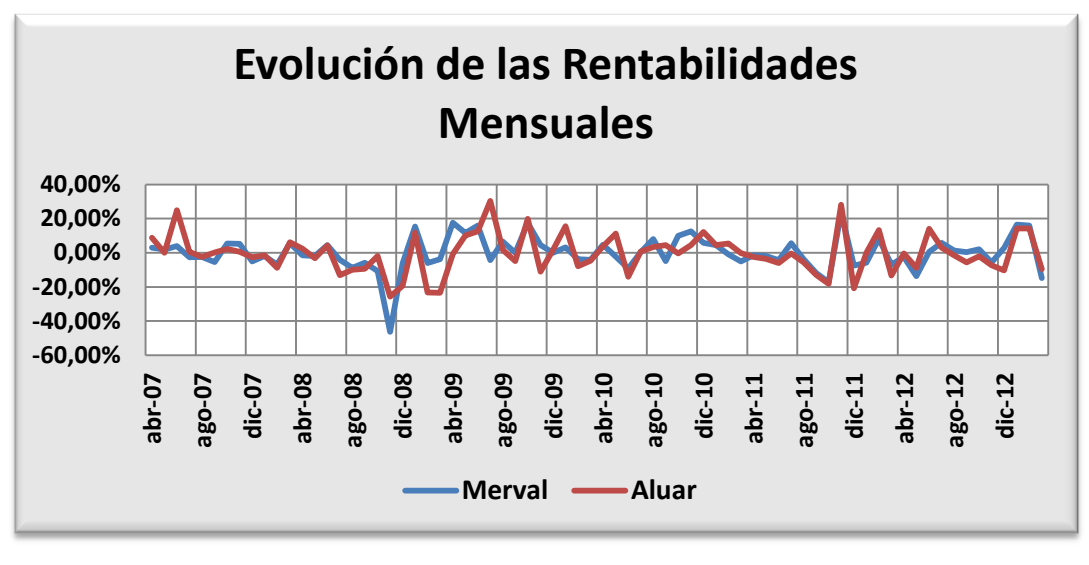

**Gráfico 1 b** 

Página

 $\infty$ 

3 Para el cálculo de la TVL anualizada utilizamos la siguiente fórmula:

1

### Juan E. Tettamanti

Uliana Artyukhova

 $<sup>1</sup>$  Datos tomados el día 4 de Marzo de 2013 de http://es.yahoo.com/</sup>

<sup>&</sup>lt;sup>2</sup> Utilizando la fórmula de variación logarítmica TVL=Ln ( $P_{t+1}/P_{t}$ )

TVL Anualizada =  $[(1+TVL\text{ Mes}/100)^{11}] \times 100$ 

<sup>&</sup>quot;Análisis del comportamiento individual y conjunto del MERVAL y de ALUAR"

En los rendimientos interanuales (gráfico 1 a) y mensuales (gráfico 1 b), podemos observar que el ALUAR tiene un comportamiento similar respecto del MERVAL. Ambos se ven afectados por crisis financiera en 2008 (rendimientos interanuales decrecen), para luego recuperarse en 2009, manteniendo niveles parecidos en resto de la serie.

Para completar un análisis de las rentabilidades mensuales además de la TVL mensual, hemos utilizado las Medias Móviles (ord.12) y Medias Móviles Centradas (Ord. 12) donde observamos (gráficos 2), en promedio la misma relación de niveles de rentabilidad que entre interanuales. Observamos que la rentabilidad mensual del Merval está más ajustada a su media (0,0058%) que la de ALUAR (-0,3309%), que es más volátil<sup>4</sup>, a excepción de la ruptura generada por el impacto de la crisis financiera en argentina (2008), donde el MERVAL tuvo un descenso más fuerte que el de ALUAR.<sup>5</sup>

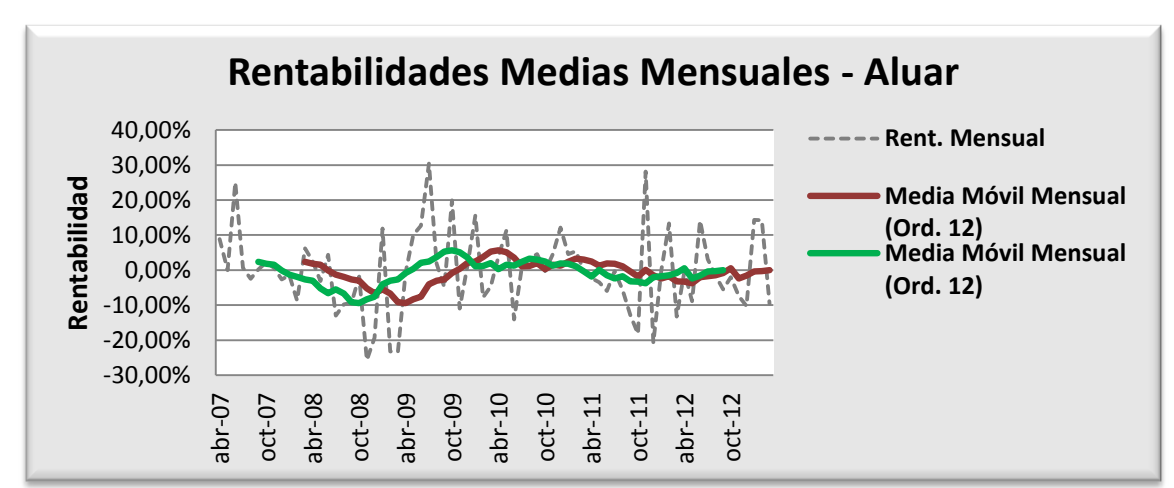

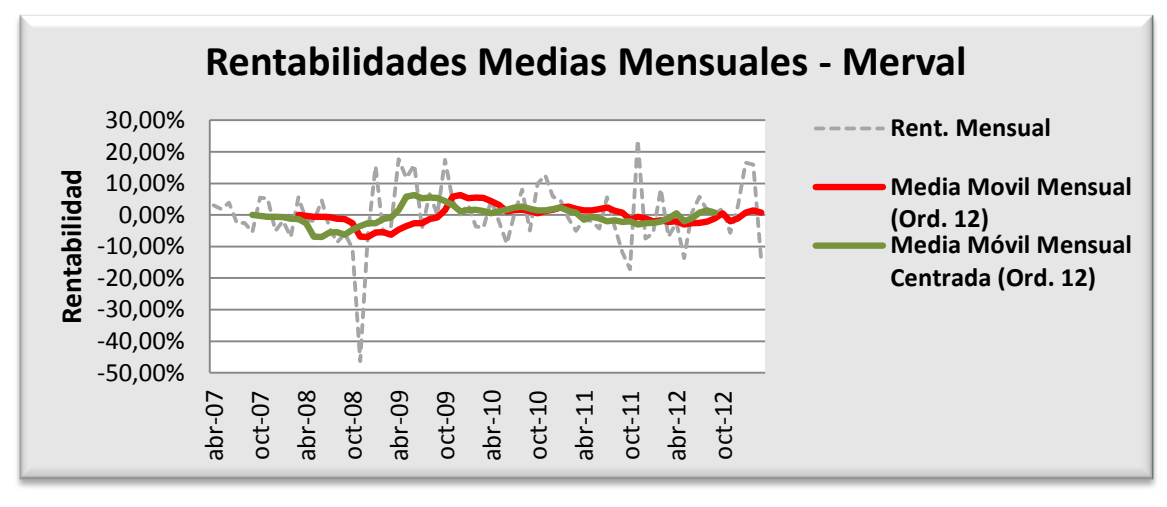

**Gráfico 2**

"Análisis del comportamiento individual y conjunto del MERVAL y de ALUAR"

#### Juan E. Tettamanti Uliana Artyukhova

Página 4

**<sup>.</sup>** 4 Desviaciones Típicas: MERVAL: 9,8089% //ALUAR: 11,3522%

<sup>&</sup>lt;sup>5</sup> Apoyamos nuestros resultados precedentes con los estadísticos descriptivos de la serie (Anexo I) en donde recogemos y ordenamos sus principales características.

Continuando con el análisis descriptivo podemos observar en los histogramas siguientes (Gráfico 3) cómo se distribuyen las rentabilidades mensuales y compararlas con una distribución normal. Dichos histogramas fueron preparados teniendo como determinante de la amplitud de los intervalos su media (E(x)) y la desviación típica (s). Para entonces, gráficamente, poder reconocer sus frecuencias, Coeficiente de Asimetría (Sesgo), Coeficiente de Kurtosis, Media, Mediana, Moda y Varianza.<sup>6</sup> A la vista tenemos los siguientes resultados: la asimetría del MERVAL es negativa (-1,0472), por el contrario la de ALUAR es positiva (0,24846); lo que nos muestra que es más probable que los valores extremos del índice sean pérdidas. Ambas distribuciones son platicurticas, pero el coeficiente de Kurtosis del Merval (5,9853) es muy superior al de ALUAR (0,48922). La distribución se acumula entre un desvío a la izquierda y un desvió a la derecha respecto de la media, en el caso de Merval es del 77,77% mientras que en el de ALUAR es 68,03%; que representa su mayor grado de riesgo respecto al índice, dejando por fuera el 31,97%<sup>7</sup> de las observaciones.<sup>8</sup>

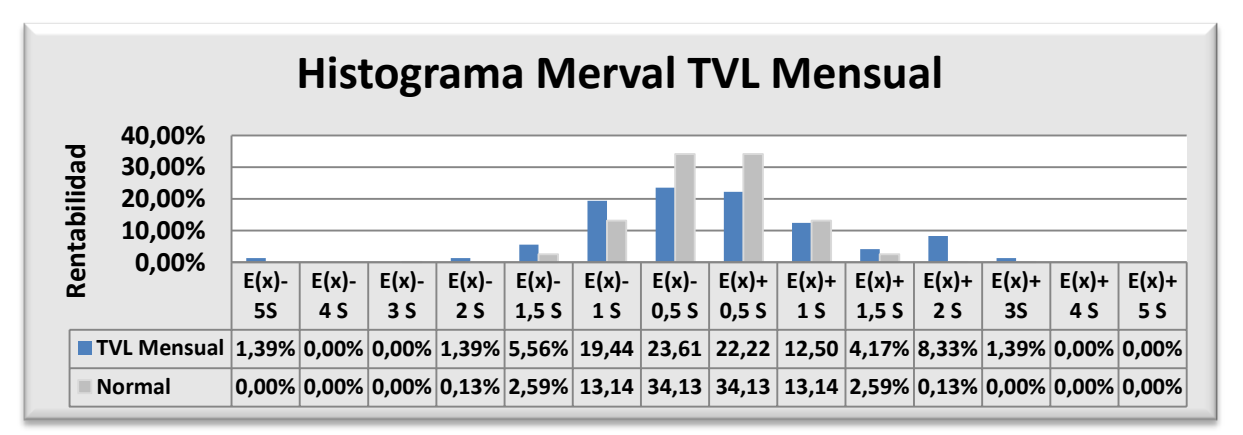

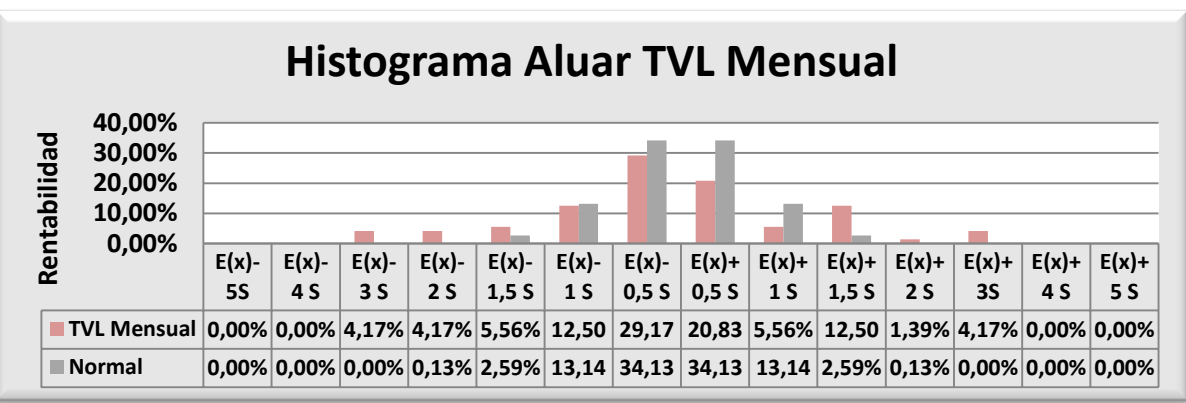

**Gráfico 3**

Página

ப

6 Referencias Anexo I.

**.** 

"Análisis del comportamiento individual y conjunto del MERVAL y de ALUAR"

### Juan E. Tettamanti

Uliana Artyukhova

<sup>&</sup>lt;sup>7</sup> El MERVAL dejaría por fuera 22,23%.

<sup>8</sup> En una distribución normal la distribución acumulada estaría cercana al 95%.

Como último paso en nuestra descripción de las series, comparamos los precios de cierre diarios entre ambas variables. Para poder realizarlo, utilizamos precios tipificados<sup>9</sup> (Gráfico 4). Como podemos ver hasta Agosto de 2008 los precios de ALUAR estuvieron por encima de su media, mientras que los del MERVAL se mantuvieron levemente más bajos. Desde Agosto 2008 hasta Noviembre de 2009 ambos precios estuvieron bajo su media, pero desde Marzo de 2009 siguieron una marcada tendencia alcista que se mantuvo hasta principios de 2011. Actualmente el índice MERVAL se encuentra muy por encima de su media, cercano a sus máximos históricos, por el contrario ALUAR no se ha podido recuperar y continúa por debajo.

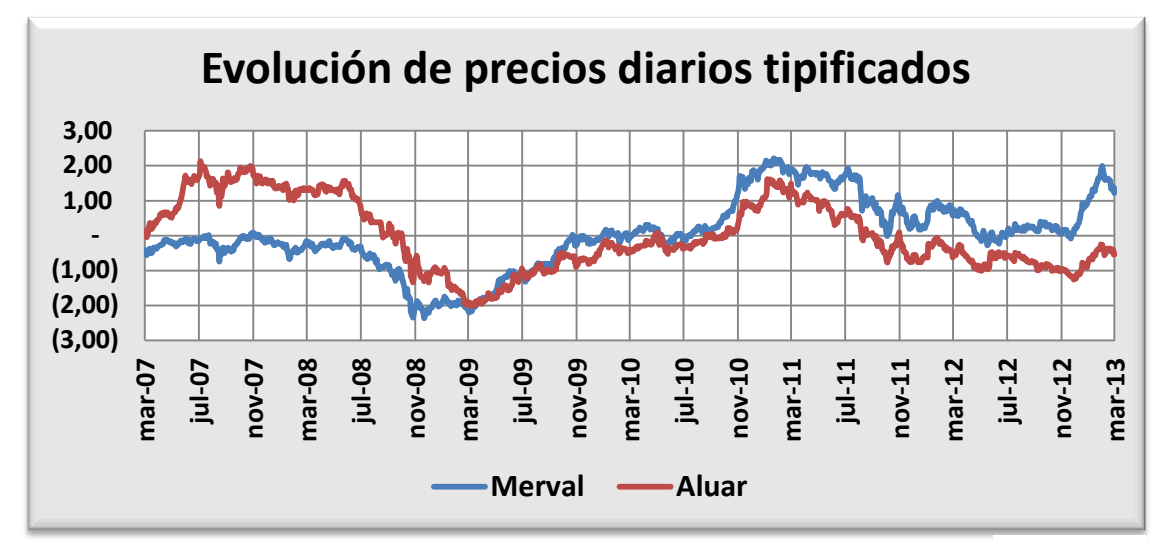

#### **Gráfico 4**

#### *Correlación<sup>10</sup>*

**.** 

Para poder determinar si los cambios en una de las variables influyen en los cambios de la otra, en este caso, si un aumento o descenso dela rentabilidad en ALUAR influye el comportamiento de la rentabilidad del MERVAL (o viceversa), analizamos su correlación a través del grafico de nube de puntos (Gráfico 5) y dela aplicación de

contrastes paramétricos (Pearson) $^{11}$  y no paramétricos<sup>12</sup> (Tabla 1). Como podemos ver existe una correlación positiva entre las rentabilidades de las variables, en todos los contrastes (gráficamente la pendiente es igual

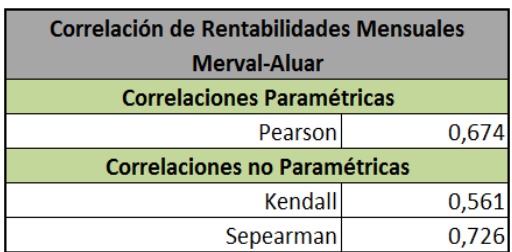

**Tabla 1**

Página

 $\mathcal{O}$ 

"Análisis del comportamiento individual y conjunto del MERVAL y de ALUAR" Juan E. Tettamanti

Uliana Artyukhova

<sup>&</sup>lt;sup>9</sup> Precios tipificados o estandarizados (Z) son aquellos precios de cierre (Pc) a los que les restamos su media (µ) y los dividimos por su desviación típica (σ): **Z=(Pc-μ)/σ** 

<sup>&</sup>lt;sup>10</sup> Indica la fuerza y la dirección de una relación lineal y proporcionalidad entre dos variables estadísticas.

 $11$  Índice que mide la relación lineal entre dos variables aleatorias cuantitativas.

<sup>&</sup>lt;sup>12</sup> Spearman:  $p = 1 - \frac{6 \sum D^2}{N(N^2)}$  $\frac{6 \sum D^2}{N(N^2-1)}$  Donde D=diferencia entre x-y // Kendall:  $\tau = \frac{S}{0.5 N}$  $\mathbf{0}$  donde S=Puntuación efectiva de los rangos

a 0,7748). Es decir, un aumento del MERVAL implica un aumento de ALUAR (no viceversa). Dado que la ponderación de esta acción en el índice es solamente un 2,62%<sup>13</sup> aproximadamente, no siendo significativa en la determinación del precio del índice bursátil. Por lo tanto:

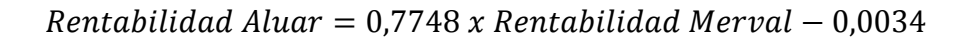

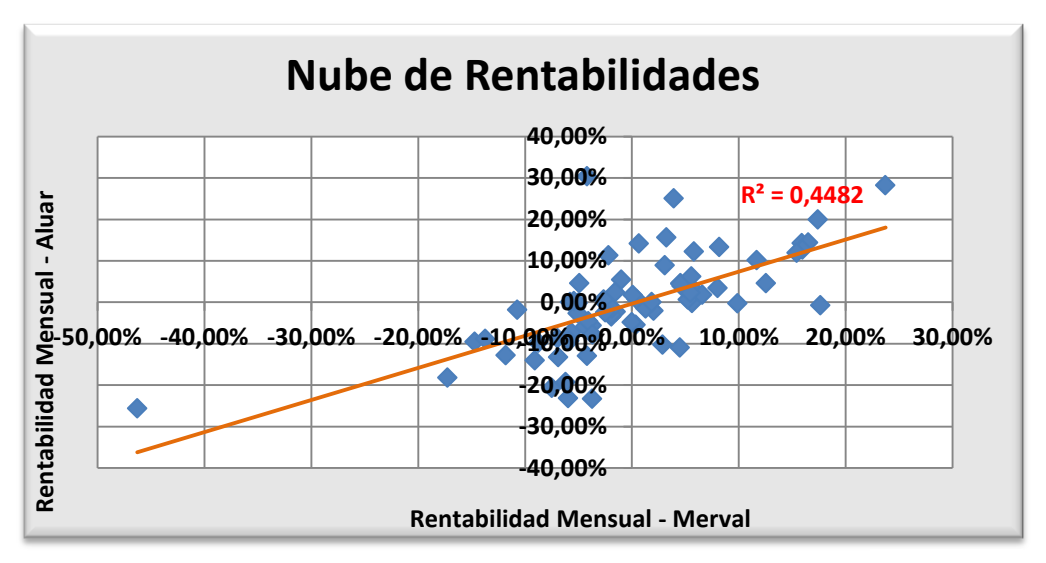

**Gráfico 5**

### **Inferencias**

1

A partir de las TVL mensuales medias, aplicando T-Student $14$  podemos decir, que las rentabilidades mensuales de ALUAR estuvieron entre -3,02% y 2,36%, mientras que las del MERVAL han estado oscilando entre -2,29% y 2,31%, en un 95% de los casos. De la misma forma, aplicando Chi-Cuadrado<sup>15</sup>, sus riesgos variaron entre 8,41% hasta 11,71% para el MERVAL y 9,82% hasta un 13,68% para ALUAR. (Ver Tabla 2)

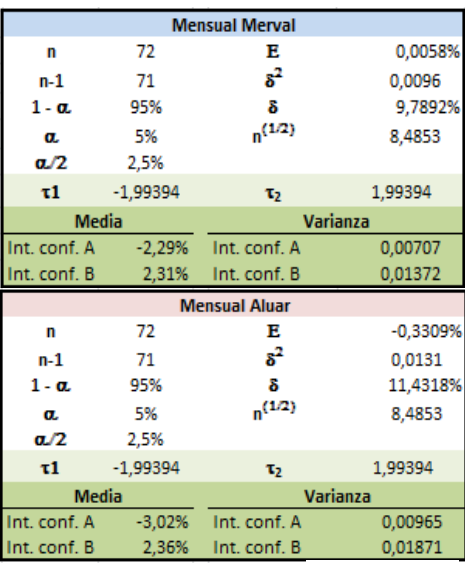

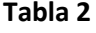

Página

 $\overline{\phantom{0}}$ 

<sup>13</sup> Fuente : http://www.merval.sba.com.ar/Vistas/Cotizaciones/Indices.aspx

<sup>14</sup> Intervalo de confianza aplicando T-Student  $\Rightarrow$   $\left| \bar{X} - t \right| \frac{S}{\sqrt{2}}$  $\frac{S}{\sqrt{N}}, \overline{X}+t\frac{S}{\sqrt{l}}$  $\frac{s}{\sqrt{N}}$  donde  $P[-t \le t_{N-1} \le t] =$ 

"Análisis del comportamiento individual y conjunto del MERVAL y de ALUAR" Juan E. Tettamanti Uliana Artyukhova <sup>15</sup> Intervalo de confianza aplicando Chi-Cuadrado  $\rightarrow$   $\frac{N-1}{h}$  $rac{-1)S^2}{b}$ ,  $rac{(N-1)S^2}{a}$  $\frac{(-1)S^2}{a}$  donde  $[a \leq \mathcal{X}_{N-1}^2 \leq b]$  =

Para realizar una inferencia acerca de la rentabilidad media durante el período del estudio, hemos realizado distintas pruebas para contrastar nuestra hipótesis (H<sub>0</sub>) de que *las rentabilidades mensuales, tanto del MERVAL como de ALUAR, se distribuyen normalmente*.

Hemos utilizando el software estadístico SPSS para realizar un diagnóstico con diferentes contrastes de nuestra Hipótesis de normalidad. A partir del método gráfico Q-Q hemos observado las diferencias entre las distribuciones de cada una de nuestras

variables y una distribución normal (gráfico 6) $^{16}$ . **ALUAR TVL Mes MERVAL\_TVL\_Mes** 

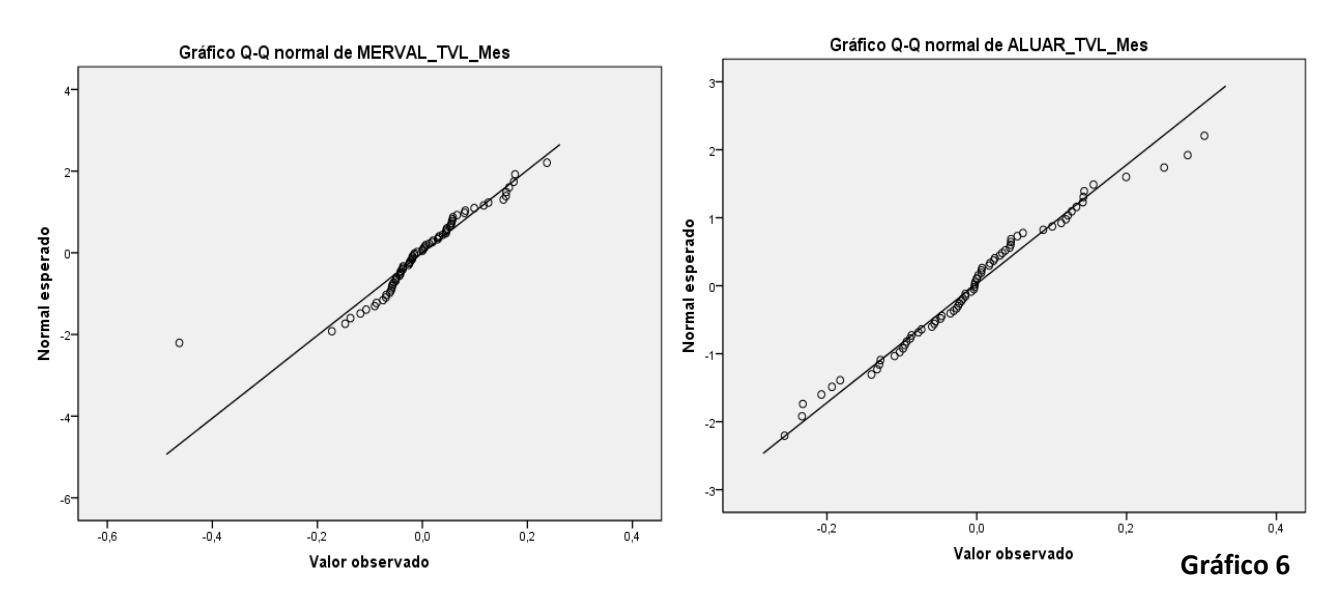

En cuanto a pruebas de normalidad para TVL Mensuales con una significación del 5% obtuvimos, en la tabla 3, los siguientes resultados $^{17}$ :

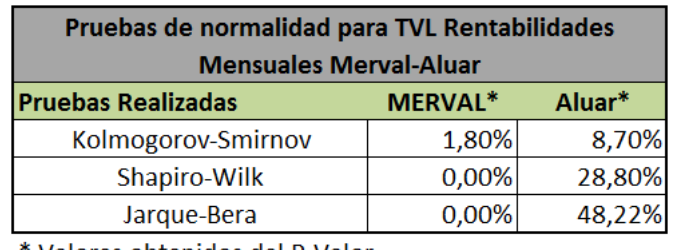

\* Valores obtenidos del P-Valor

**Tabla 3**

<sup>16</sup> Gráficos recortados de la hora de resultados de SPSS.

<sup>17</sup> Kolmogorov-Smirnov:  $D = \text{Sup}_{1 \le i \le n} | \hat{F}_n(x_i) - F_0(x_i) |$ 

Shapiro-Wilk:  $W = \frac{\left(\sum_{i=1}^{n} a_i x_{(i)}\right)^2}{\left(\sum_{i=1}^{n} a_i x_{(i)}\right)^2}$  $(\sum_{i=1}^n x_i - \bar{x})^2$ 

1

"Análisis del comportamiento individual y conjunto del MERVAL y de ALUAR" Juan E. Tettamanti Uliana Artyukhova Jarque-Bera:  $JB = \frac{n}{6}$  $\frac{n}{6}$   $(S^2 + \frac{(K-3)^2}{4})$  $\frac{-3)}{4}$ 

Página  $\infty$ 

A partir de este conjunto de análisis podemos considerar, incluso apoyándonos en los histogramas vistos anteriormente (Gráfico 3), que el índice MERVAL, a comparación de ALUAR, no sigue una distribución normal.

En consecuencia, para realizar el contrate acerca de la rentabilidad media durante el período del estudio, nos apoyamos en el Teorema Central del Límite (TCL), el que enuncia que una distribución cualquiera con n > 30 "se aproxima bien", a una distribución normal (MEVAL aparecerá tachado en tabla 4).<sup>18</sup>

Hemos planteado:

Hipótesis nula  $(H_0)$ : la rentabilidad media durante el período del estudio fue superior o igual al x%.

Hipótesis Alternativa (H<sub>1</sub>): la rentabilidad media durante el período del estudio es inferior al x%.

Resultados: No tenemos evidencias suficientes para rechazar la Hipótesis nula  $(H<sub>0</sub>)$  de que la rentabilidad media durante el período de estudio ha sido mayor o igual al 1,85%. (Con  $X = 1,85%$  el P-Valor supera el 5% de  $\alpha$ , en este caso es 5,90% para el MERVAL y 5,50% para ALUAR, tabla 4).

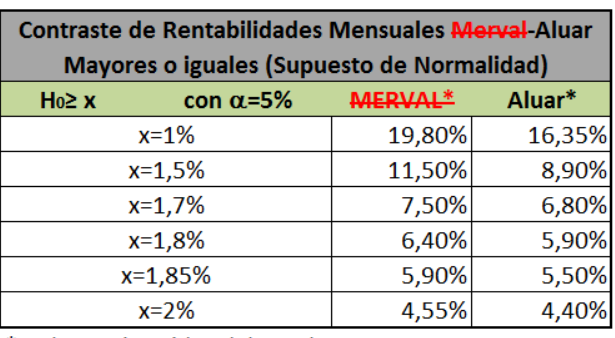

\* Valores obtenidos del P-Valor

**Tabla 4**

Página

 $\sigma$ 

Por último, hemos contrastado al 5% de significación si ambas series posee idéntica varianza ( $\sigma^2$ ).

Hemos planteado:

Hipótesis nula (H<sub>0</sub>): las varianzas del MERVAL y de ALUAR son iguales. Hipótesis Alternativa (H<sub>1</sub>): las varianzas del MERVAL y de ALUAR son diferentes.

Para ello, aplicamos el Test F-Fisher para varianzas de dos muestras<sup>19</sup>.

1  $18$  (Ver tabla 2)

<sup>19</sup>  $F = \frac{S_1^2}{S_1^2}$  $\frac{S_1}{S_2^2}$  donde  $P\left( a \leq |F_{N_{1-1;N_2-1}} \leq b \right) =$ 

"Análisis del comportamiento individual y conjunto del MERVAL y de ALUAR" Juan E. Tettamanti Uliana Artyukhova

Resultados: No tenemos evidencias suficientes para rechazar la Hipótesis nula  $(H<sub>0</sub>)$  de que las varianzas son iguales.(tabla 5)

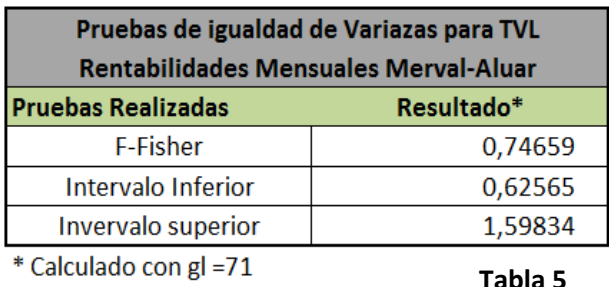

### Conclusiones

En función del presente informe podemos concluir que el comportamiento en la rentabilidad, mensual e interanual, del MERVAL y de ALUAR durante los últimos 6 años ha sido similar, con excepción del impacto de la crisis financiera de 2008, en el mes de octubre, donde el índice bursátil registró una caída muy por debajo de la acción comparada. Ambas evoluciones reflejan fielmente los acontecimientos económicos ocurridos durante el período de análisis. Desde Agosto 2008 hasta Noviembre de 2009 ambos precios estuvieron bajo su media, pero desde Marzo de 2009 siguieron una marcada tendencia alcista que se mantuvo hasta principios de 2011. Actualmente el índice MERVAL se encuentra muy por encima de su media, cercano a sus máximos históricos, por el contrario ALUAR no se ha podido recuperar y continúa por debajo.

Pudimos encontrar una relación positiva a lo largo de todo el análisis entre las rentabilidades de ambas variables. Cabe esperar que ante un aumento del MERVAL haya una subida en el precio de las acciones de ALUAR.

Las rentabilidades mensuales del MERVAL oscilaron entre -2,29% y 2,31%, mientras que las de ALUAR entre -3,02% y 2,36%. En cuanto al riesgo el índice y la acción siguieron una tendencia parecida, han variado entre 8,41% hasta 11,71% y 9,82% hasta un 13,68%, respectivamente.

Tanto el índice como la acción, si bien son instrumentos con un moderado-alto nivel de riesgo, dado su contexto local y la coyuntura internacional, otorgaron una rentabilidad para todo el período mayor al 1,85%.

## Bibliografía

En internet:

<http://www.merval.sba.com.ar/Vistas/Cotizaciones/Indices.aspx>

<http://www.youtube.com/watch?v=LynasIsG0xI>

[http://www.ditutor.com](http://www.ditutor.com/)

[http://ocw.um.es/cc.-sociales/metodologias-de-la-investigacion-en-educacion/material-de](http://ocw.um.es/cc.-sociales/metodologias-de-la-investigacion-en-educacion/material-de-clase-1/t5.3.ejemplo-informe.pdf)[clase-1/t5.3.ejemplo-informe.pdf](http://ocw.um.es/cc.-sociales/metodologias-de-la-investigacion-en-educacion/material-de-clase-1/t5.3.ejemplo-informe.pdf)

[http://www.gaedpyme.upct.es/documentos/Faedpyme\\_iberoamerica.pdf](http://www.gaedpyme.upct.es/documentos/Faedpyme_iberoamerica.pdf)

[http://books.google.com.ar/books?id=pwwt4WxDe9MC&printsec=frontcover&dq=como+reali](http://books.google.com.ar/books?id=pwwt4WxDe9MC&printsec=frontcover&dq=como+realizar+un+informe&hl=es&sa=X&ei=0VU_UZLXBou5hAei-4CgBg&ved=0CC4Q6AEwAA#v=onepage&q=como%20realizar%20un%20informe&f=false) [zar+un+informe&hl=es&sa=X&ei=0VU\\_UZLXBou5hAei-](http://books.google.com.ar/books?id=pwwt4WxDe9MC&printsec=frontcover&dq=como+realizar+un+informe&hl=es&sa=X&ei=0VU_UZLXBou5hAei-4CgBg&ved=0CC4Q6AEwAA#v=onepage&q=como%20realizar%20un%20informe&f=false)[4CgBg&ved=0CC4Q6AEwAA#v=onepage&q=como%20realizar%20un%20informe&f=false](http://books.google.com.ar/books?id=pwwt4WxDe9MC&printsec=frontcover&dq=como+realizar+un+informe&hl=es&sa=X&ei=0VU_UZLXBou5hAei-4CgBg&ved=0CC4Q6AEwAA#v=onepage&q=como%20realizar%20un%20informe&f=false)

<http://www.slideshare.net/CRBeL/como-presentar-un-informe-escrito>

<http://finance.yahoo.com/>

http://www.uhu.es/45110/Ficheros%20de%20datos/curso%202008%202009/spss12.pdf

<http://www.youtube.com/watch?v=cUdq6pFHjls>

<http://www.youtube.com/watch?v=yr7eGbBvpvw>

[http://www.monografias.com/trabajos91/estimacion-intervalos-confianza-t-student](http://www.monografias.com/trabajos91/estimacion-intervalos-confianza-t-student-empleando-excel-y-winstats/estimacion-intervalos-confianza-t-student-empleando-excel-y-winstats.shtml)[empleando-excel-y-winstats/estimacion-intervalos-confianza-t-student-empleando-excel-y](http://www.monografias.com/trabajos91/estimacion-intervalos-confianza-t-student-empleando-excel-y-winstats/estimacion-intervalos-confianza-t-student-empleando-excel-y-winstats.shtml)[winstats.shtml](http://www.monografias.com/trabajos91/estimacion-intervalos-confianza-t-student-empleando-excel-y-winstats/estimacion-intervalos-confianza-t-student-empleando-excel-y-winstats.shtml)

<http://www.youtube.com/watch?v=iRPYoA8Fbdo>

 $P_{\text{signal}}$ 

"Análisis del comportamiento individual y conjunto del MERVAL y de ALUAR" Juan E. Tettamanti Uliana Artyukhova

### Anexos

#### Anexo I

### Estadísticos descriptivos

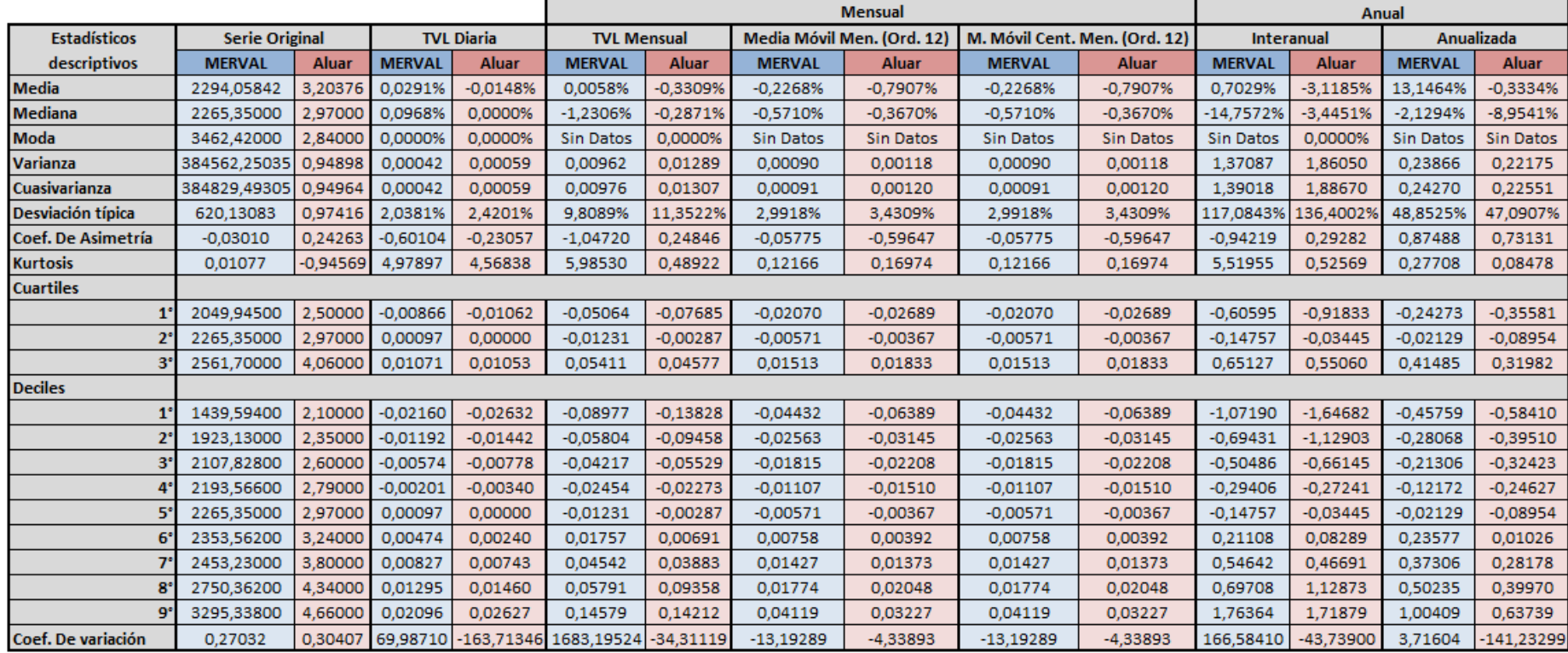